# Introduction to Autopsy

Brian Carrier

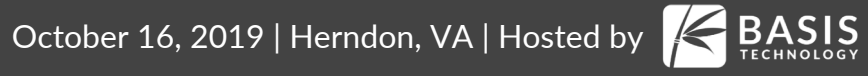

# What is Autopsy?

- Open source digital forensics platform.
- Has been designed for:
	- o Ease of use
	- o Fast results
	- o Extensibility (many plug-in frameworks)
- Has the features you need (and more).
- Free to download
- Has commercial support and development backing.
- Let's take a quick tour

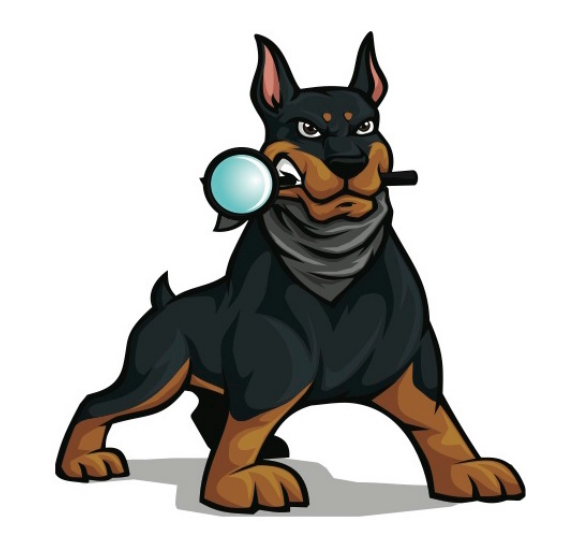

#### Main Interface

Close Case **Case Add Data Source** R<sub>1</sub> Gen  $\leftarrow$   $\rightarrow$ Data Sources  $\Box$ 由 xp-sp3-v3.001 由 small2.img De LogicalFileSet1 (1)  $\frac{1}{2}$  zombies (5) **E** © Views  $\Box$  Results

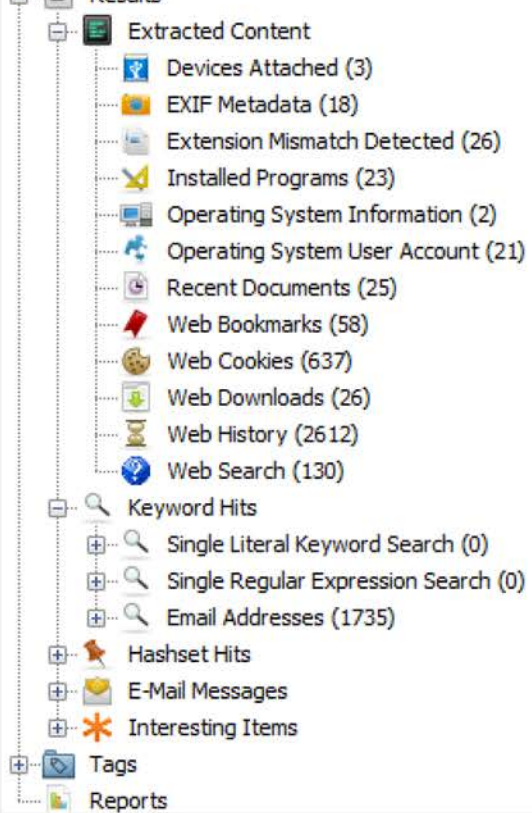

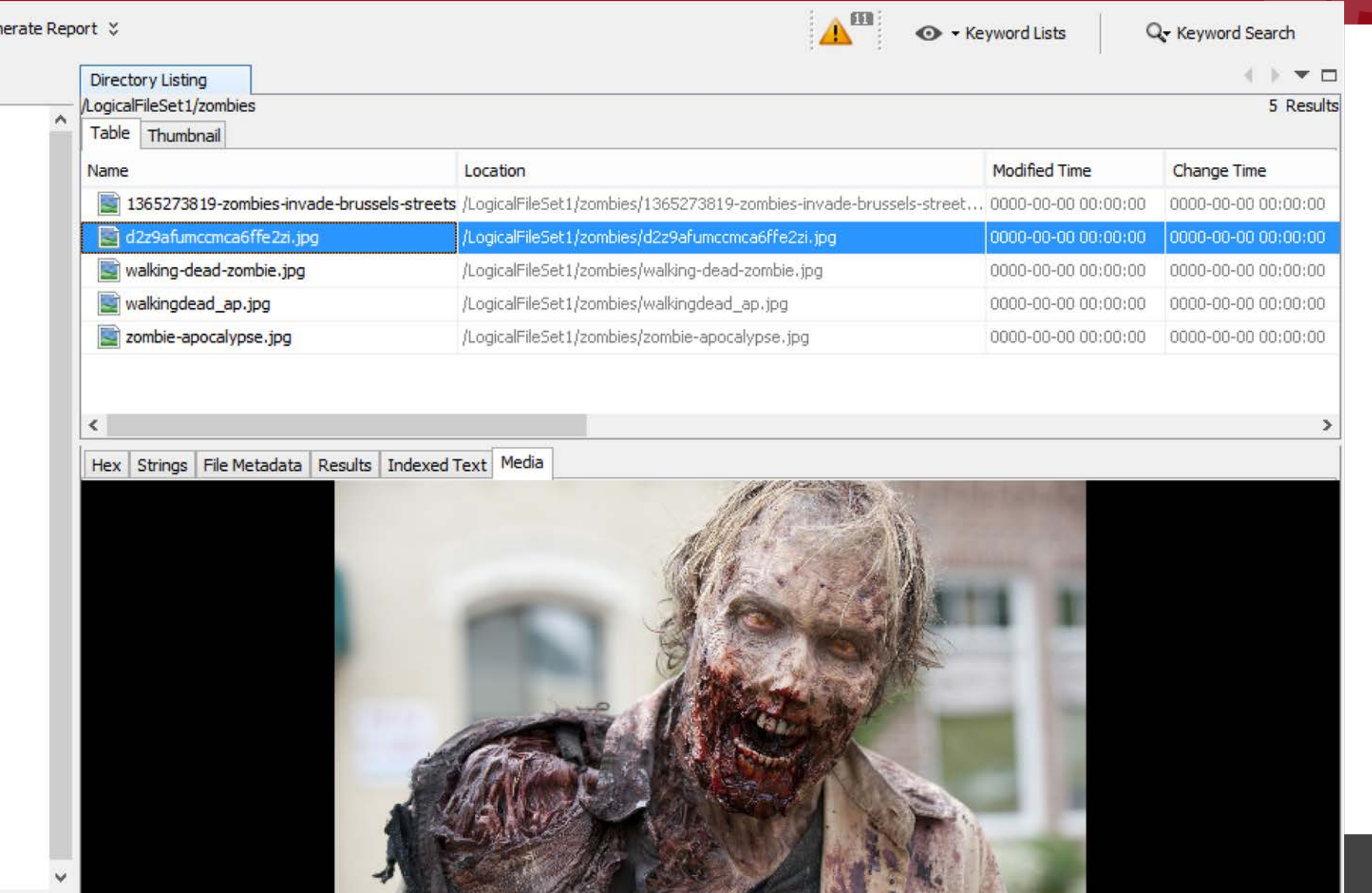

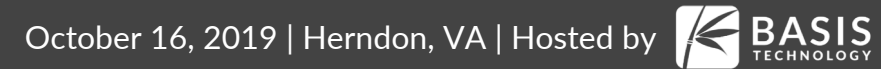

#### Make A Case

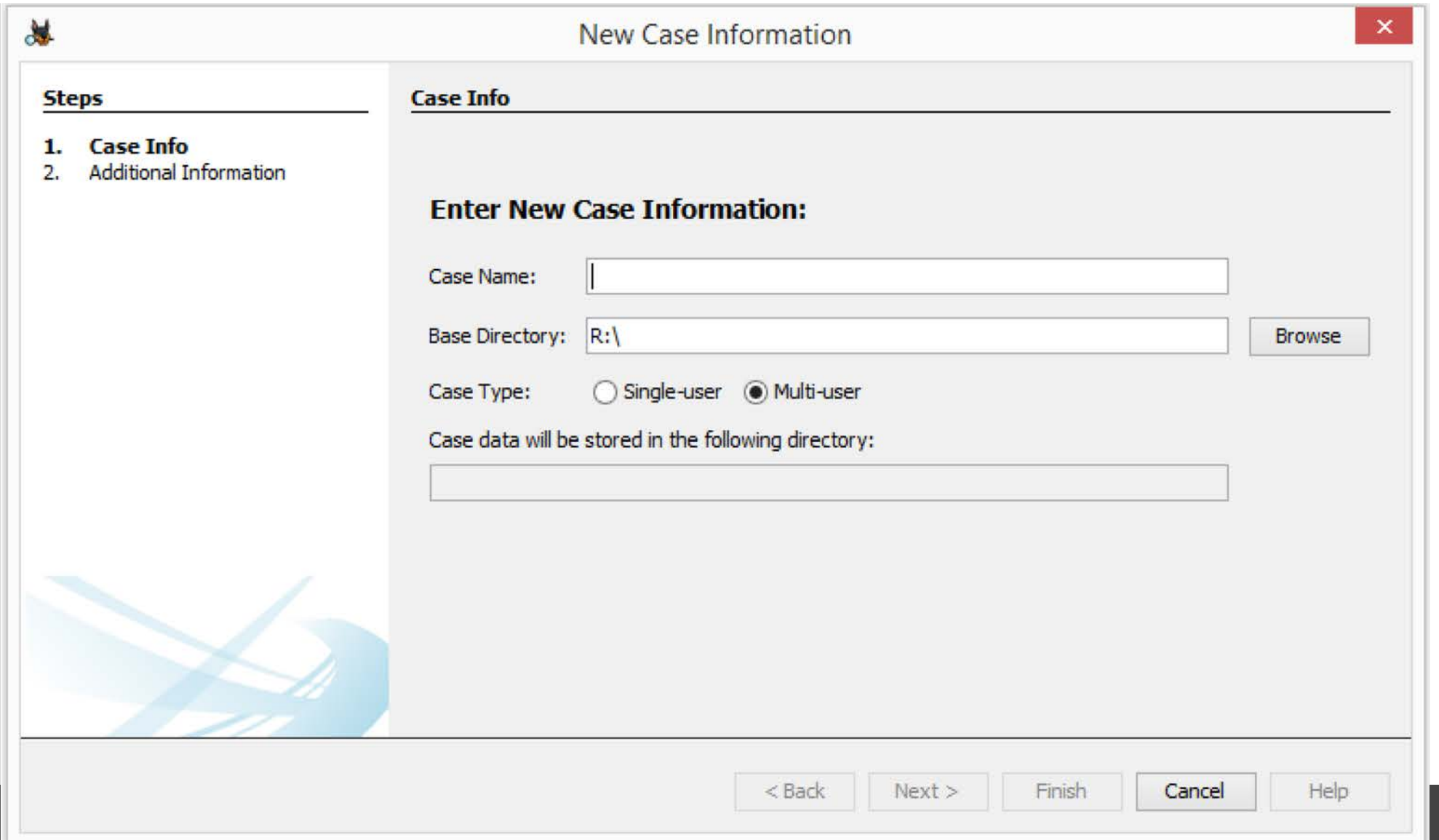

#### Add A Data Source

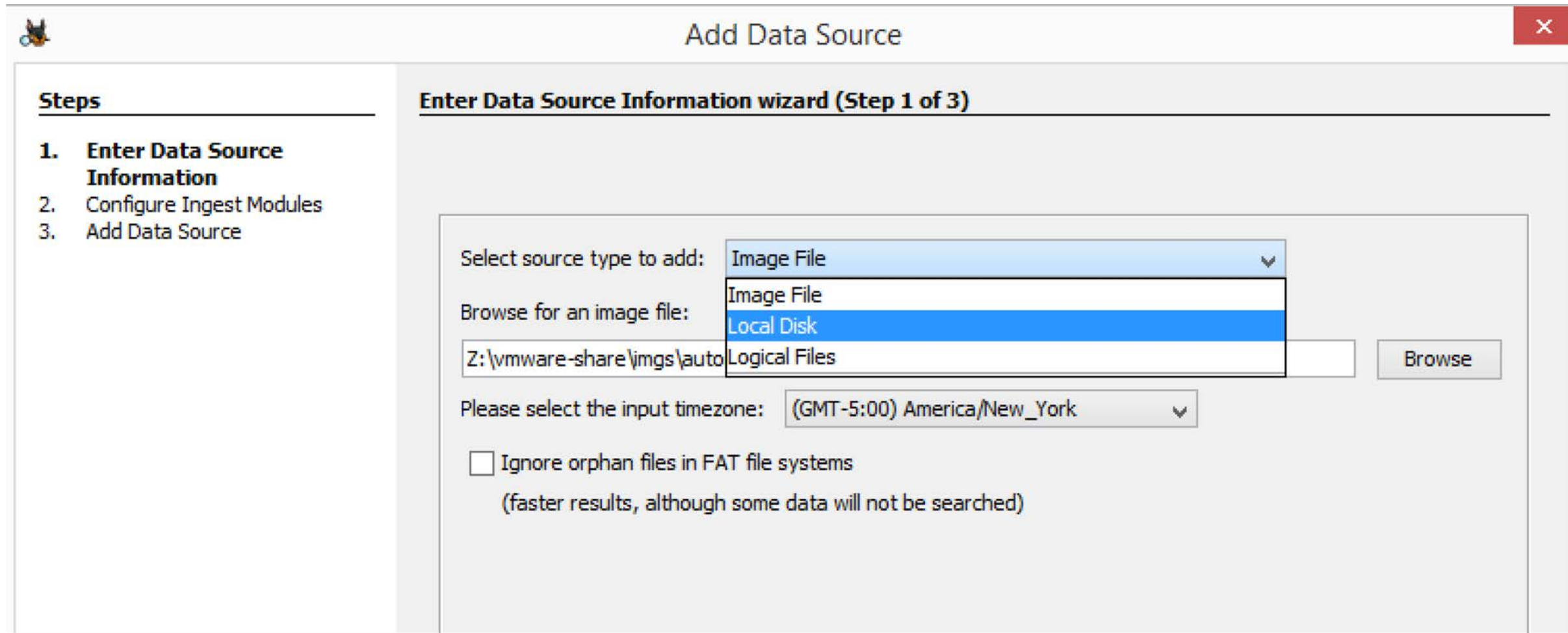

# Data Source Support

- All common file systems supported via The Sleuth Kit:
	- o NTFS, FAT, ExFAT, HFS+, Ext2/Ext3/Ext4, YAFFS2, etc.
	- o Covers common computers and smart phones
- Supports raw, E01, VMDK, and VHDI formats.
- Can also analyze:
	- o Local drives (USB attached)
	- o Local files

### Choose Analysis Techniques

#### **Configure Ingest Modules wizard (Step 2 of 3)**

Configure the ingest modules you would like to run on this data source.

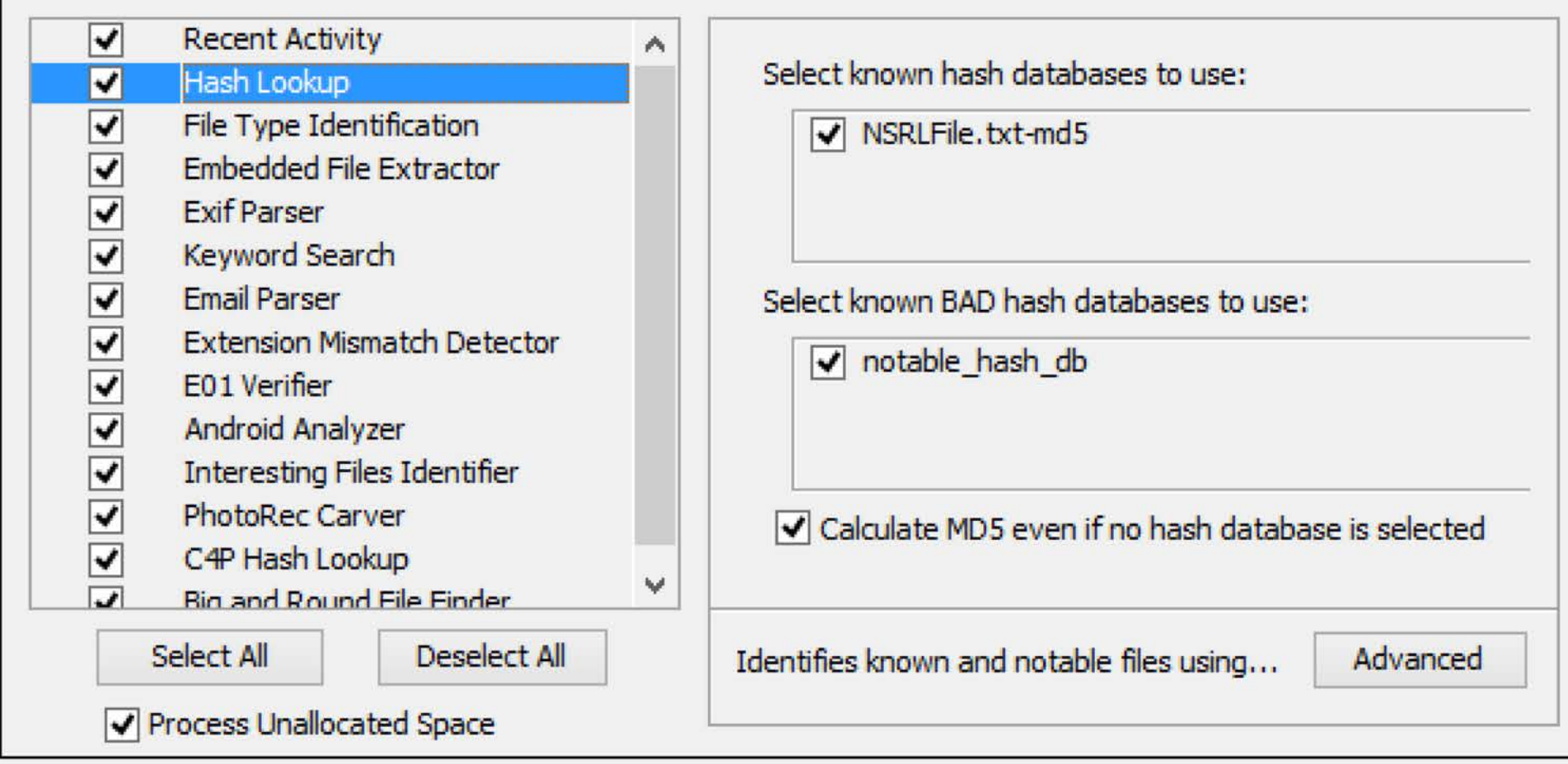

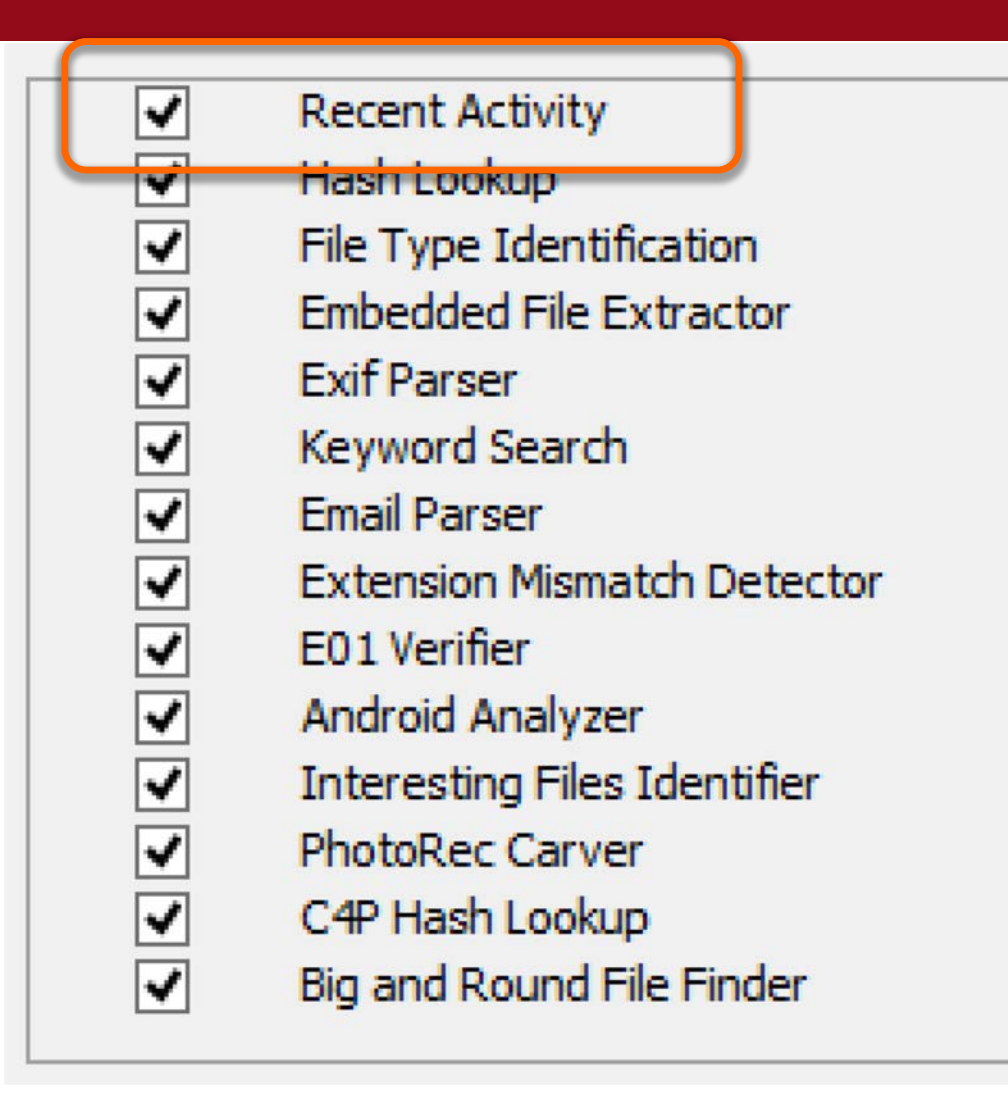

#### Recent Activity

- Web artifacts from Firefox, Chrome, and IE.
- Registry analysis using RegRipper.

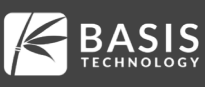

 $\overline{\mathbf{v}}$ ⊽  $\overline{\mathbf{v}}$  $\overline{\mathbf{v}}$ ⊻  $\overline{\mathbf{v}}$  $\overline{\mathbf{v}}$  $\overline{\mathbf{v}}$  $\blacktriangledown$  $\overline{\mathbf{v}}$  $\overline{\mathbf{v}}$  $\overline{\mathbf{v}}$  $\overline{\blacktriangledown}$ 

**Recent Activity** Hash Lookup File Type Identification **Embedded File Extractor Exif Parser** Keyword Search **Email Parser Extension Mismatch Detector** E01 Verifier Android Analyzer **Interesting Files Identifier PhotoRec Carver** C4P Hash Lookup Big and Round File Finder

#### Hash Lookup

- Flags known and known bad files
- Supports:
	- NIST NSRL
	- EnCase format
	- Autopsy SQLite

**Recent Activity** Hash Lookup File Type Identification Embedded File Extractor **Exif Parser** Keyword Search **Email Parser Extension Mismatch Detector** E01 Verifier Android Analyzer **Interesting Files Identifier PhotoRec Carver** C4P Hash Lookup Big and Round File Finder

#### File Type Identification

- Detects files based on signatures.
- Supports user specified signatures.
	- Can raise alerts when they are found.

⊻  $\overline{\mathbf{v}}$  $\overline{\mathbf{v}}$  $\overline{\mathbf{v}}$  $\overline{\mathbf{v}}$  $\overline{\mathbf{v}}$  $\overline{\mathbf{v}}$  $\overline{\mathbf{v}}$  $\overline{\mathbf{v}}$  $\overline{\mathbf{v}}$  $\overline{\mathbf{v}}$  $\overline{\mathbf{v}}$  $\overline{\mathbf{v}}$ 

**Recent Activity** Hash Lookup File Type Identification **Embedded File Extractor Exif Parsen** Keyword Search **Email Parser** 

**Extension Mismatch Detector** 

E01 Verifier Android Analyzer

**Interesting Files Identifier** 

**PhotoRec Carver** 

C4P Hash Lookup

Big and Round File Finder

#### Embedded File Extractor

- Opens ZIP, RAR, and many other archive files.
- Extracts images from office documents.

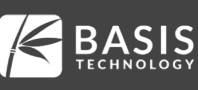

✔ √  $\frac{1}{2}$ ⊽ ᢦ  $\overline{\mathbf{v}}$  $\overline{\mathbf{v}}$  $\overline{\mathbf{v}}$  $\overline{\mathbf{v}}$  $\overline{\blacktriangledown}$  $\overline{\mathbf{v}}$  $\overline{\mathbf{v}}$ 

**Recent Activity** Hash Lookup File Type Identification **Embedded File Extractor Exif Parser Keyword Search Email Parser Extension Mismatch Detector** E01 Verifier Android Analyzer **Interesting Files Identifier PhotoRec Carver** C4P Hash Lookup Big and Round File Finder

#### Exif Parser

- Finds JPEG images with Exif.
- Extracts device information, dates, and Geo-location.

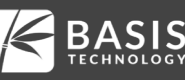

- ✔ ✔  $\frac{1}{2}$ ᢦ ᢦ ↵  $\overline{\blacktriangledown}$  $\overline{\mathbf{v}}$  $\overline{\mathbf{v}}$  $\overline{\mathbf{v}}$ ⊻  $\overline{\mathbf{v}}$
- **Recent Activity** Hash Lookup File Type Identification **Embedded File Extractor** Exif Parson Keyword Search **Email Parser Extension Mismatch Detector** E01 Verifier Android Analyzer **Interesting Files Identifier PhotoRec Carver** C4P Hash Lookup Big and Round File Finder

# Keyword Search

- Indexed search using Solr.
- Performs periodic searches.
- Supports terms and regular expressions.

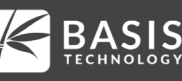

✔  $\overline{\mathbf{v}}$  $\overline{\mathbf{v}}$ **NRIS**  $\overline{\mathbf{v}}$ ᢦ  $\overline{\mathbf{v}}$ √  $\overline{\mathbf{v}}$  $\overline{\mathbf{v}}$  $\overline{\mathbf{v}}$  $\overline{\mathbf{v}}$ 

**Recent Activity** Hash Lookup File Type Identification **Embedded File Extractor Exif Parser Keyword Search Email Parser Extension Mismatch Detector** E01 Verifier **Android Analyzer Interesting Files Identifier PhotoRec Carver** C4P Hash Lookup Big and Round File Finder

#### Email Parser

- Supports MBOX and PST.
- Extension Mismatch
- Users can specify rules

E01 Verifier

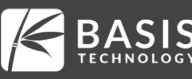

- ⊻  $\blacktriangledown$ <u>र । र । र</u>  $\overline{\mathbf{v}}$  $\overline{\mathbf{v}}$  $\overline{\mathbf{v}}$  $\overline{\mathbf{v}}$  $\blacktriangledown$  $\overline{\mathbf{v}}$ ⊻  $\overline{\mathbf{v}}$  $\overline{\mathbf{v}}$
- **Recent Activity** Hash Lookup File Type Identification **Embedded File Extractor Exif Parser** Keyword Search **Email Parser Extension Mismatch Detector E01 Verifier** Android Analyzer **Interesting Files Identifier PhotoRec Carver** C4P Hash Lookup Big and Round File Finder

## Android Analyzer

- SMS, Call logs, Contacts
- Tango

● …

● Words With Friends

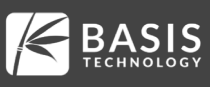

⊻  $\blacktriangledown$  $\overline{\mathbf{v}}$  $\overline{\frac{1}{2}}$  $\overline{\mathbf{v}}$  $\blacktriangledown$  $\overline{\mathbf{v}}$  $\overline{\mathbf{v}}$  $\overline{u}$  $\overline{\mathbf{v}}$ ✔ ↵ √

**Recent Activity** Hash Lookup File Type Identification **Embedded File Extractor Exif Parser** Keyword Search **Email Parser Extension Mismatch Detector** E01 Verifier **Android Analyzer Interesting Files Identifier PhotoRec Carver** C4P Hash Lookup Big and Round File Finder

#### Interesting Files Module

- **Flags files based on name.**
- Allows you to automate your investigation checklist.
- Always look for:
	- o iPhone Backup files
	- o True Crypt
	- o Virtual machines
	- o …

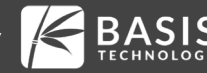

⊻  $\blacktriangledown$ <u>रारार</u>  $\overline{\mathbf{v}}$  $\overline{\mathbf{v}}$  $\overline{\mathbf{v}}$  $\overline{\overline{\overline{2}}}$  $\overline{\mathbf{u}}$ √ ✔

**Recent Activity** Hash Lookup File Type Identification **Embedded File Extractor Exif Parser** Keyword Search **Email Parser Extension Mismatch Detector** E01 Verifier Android Analyzer **Interesting Files Identifier PhotoRec Carver** C4P Hash Lookup

Big and Round File Finder

#### PhotoRec Carver

- Uses PhotoRec tool to carve unallocated space.
- Files are fed back through.

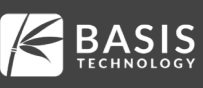

#### Review the Results During Analysis

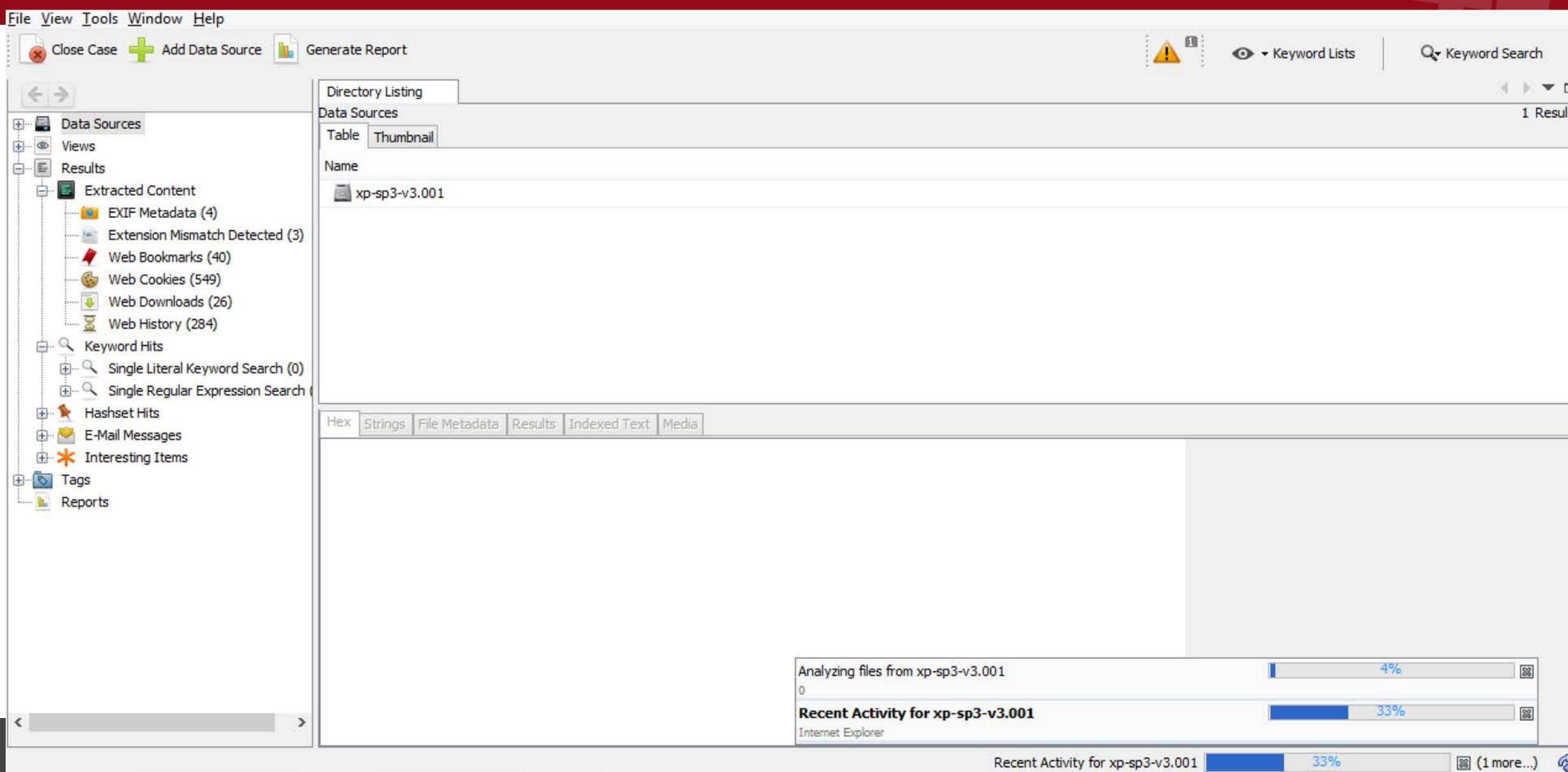

# The Tree

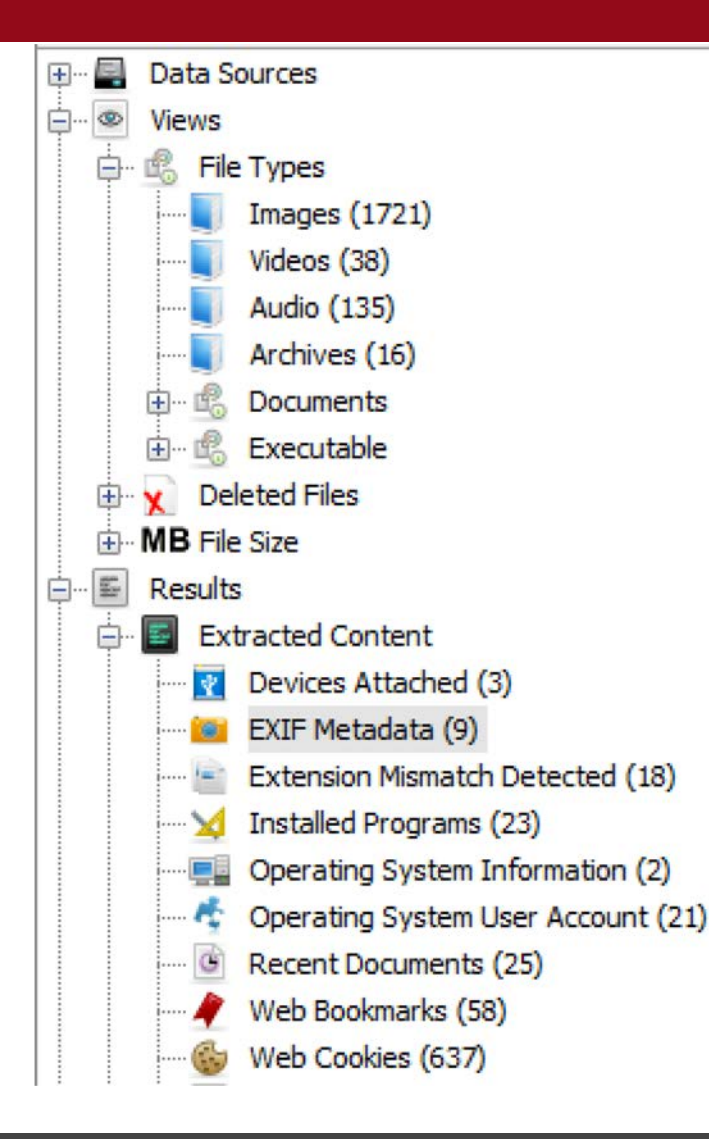

- The tree has all of the results.
- Updated in real-time.
- Find:
	- o Files of a given type
	- o Web artifacts
	- o Registry results

 $\overline{a}$ 

#### Workflow

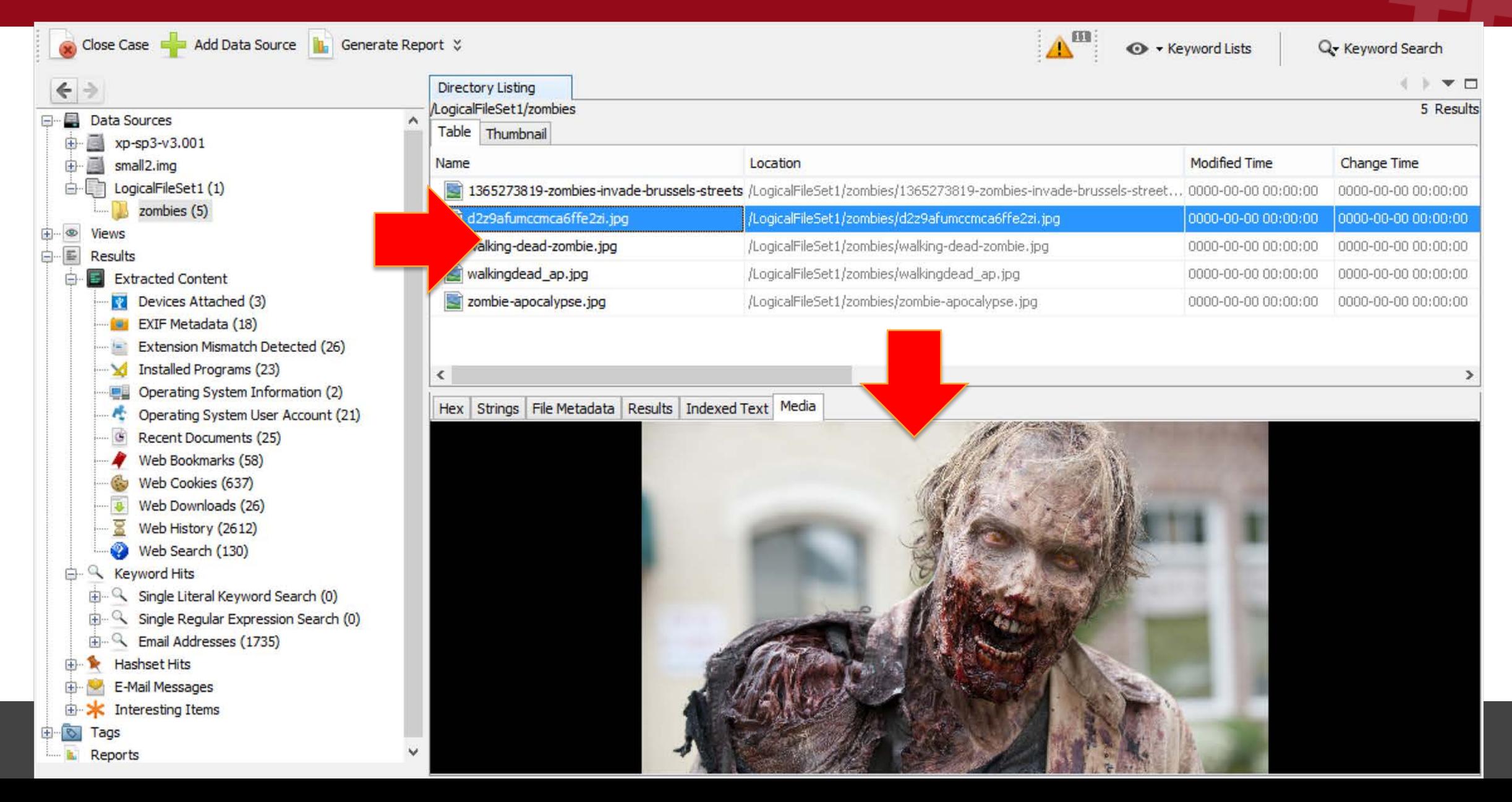

#### File Viewers

- View a file in the most relevant way.
- Images and video playback.

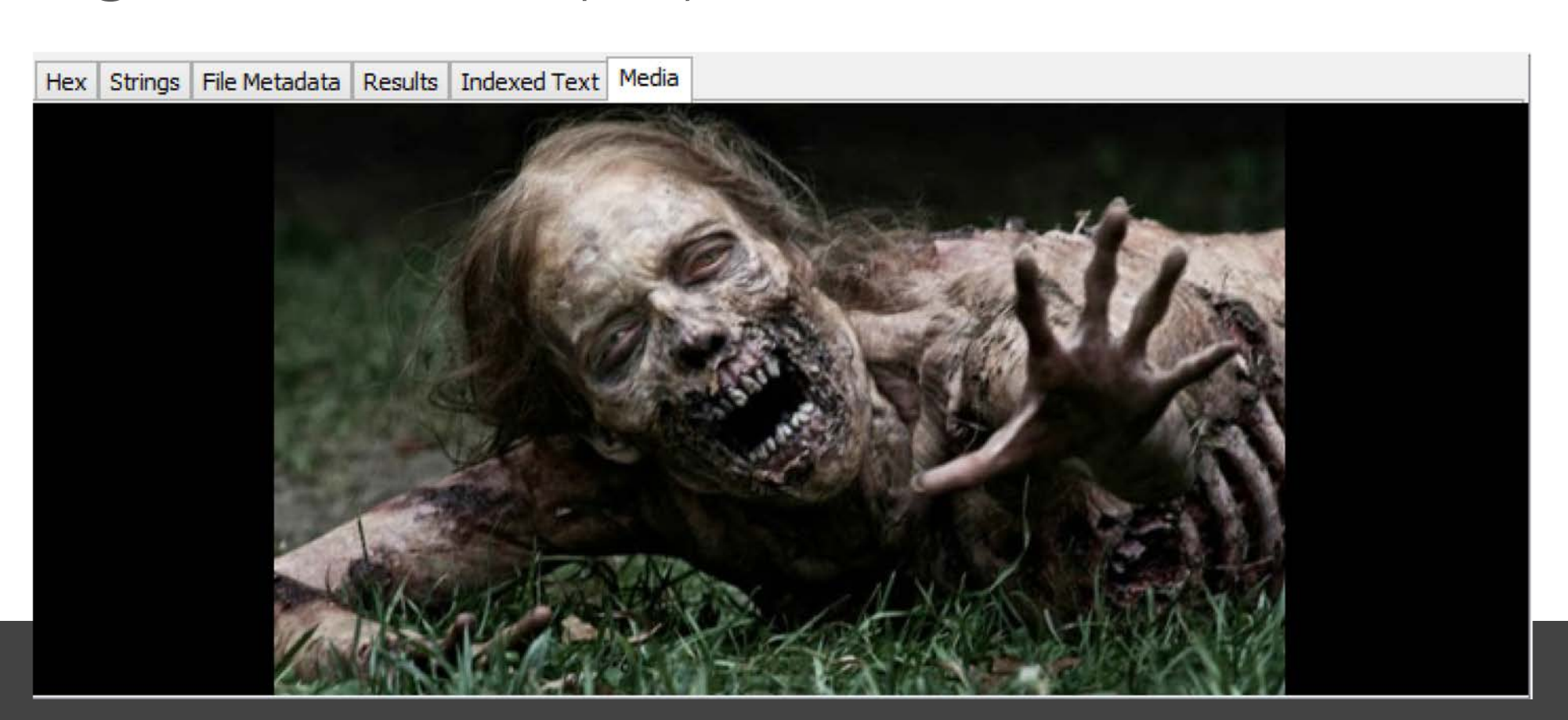

#### File Viewers

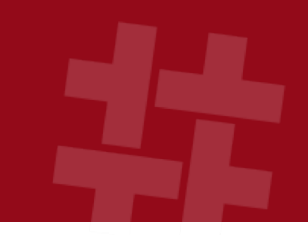

#### ● View a file in the most relevant way.

#### ● Text:

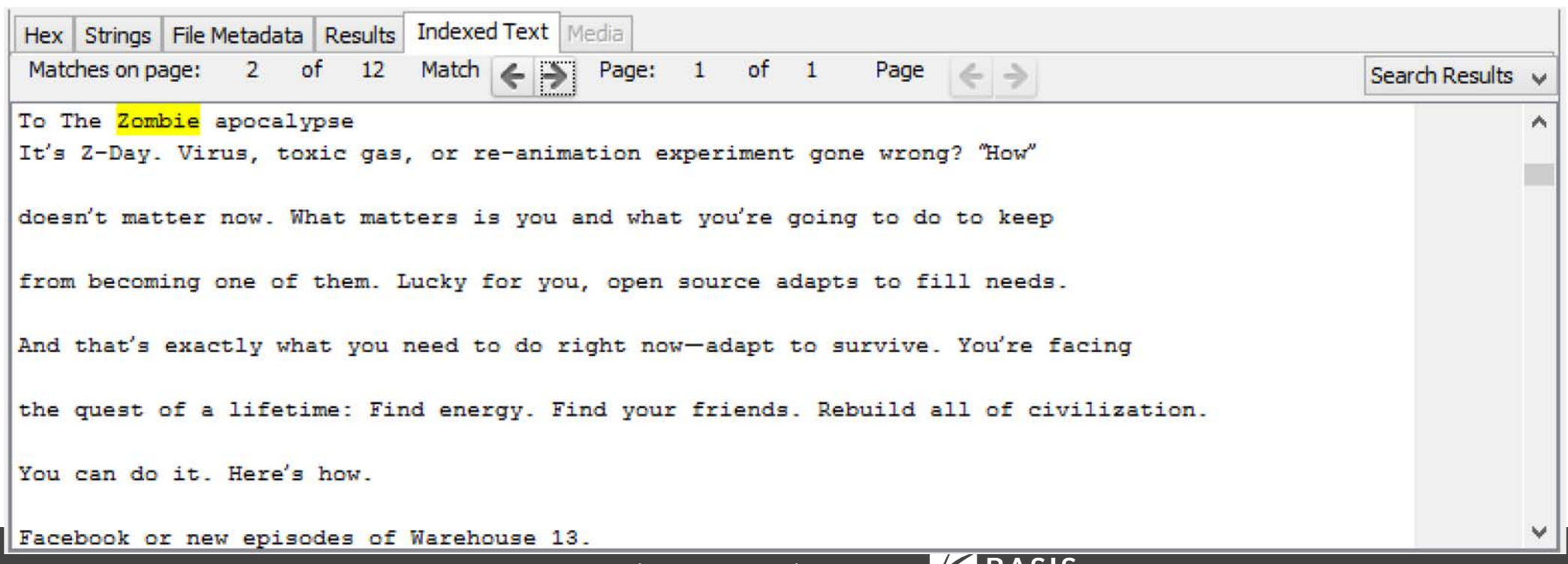

#### File Viewers

- View a file in the most relevant way.
- Long video as sequence of frames:

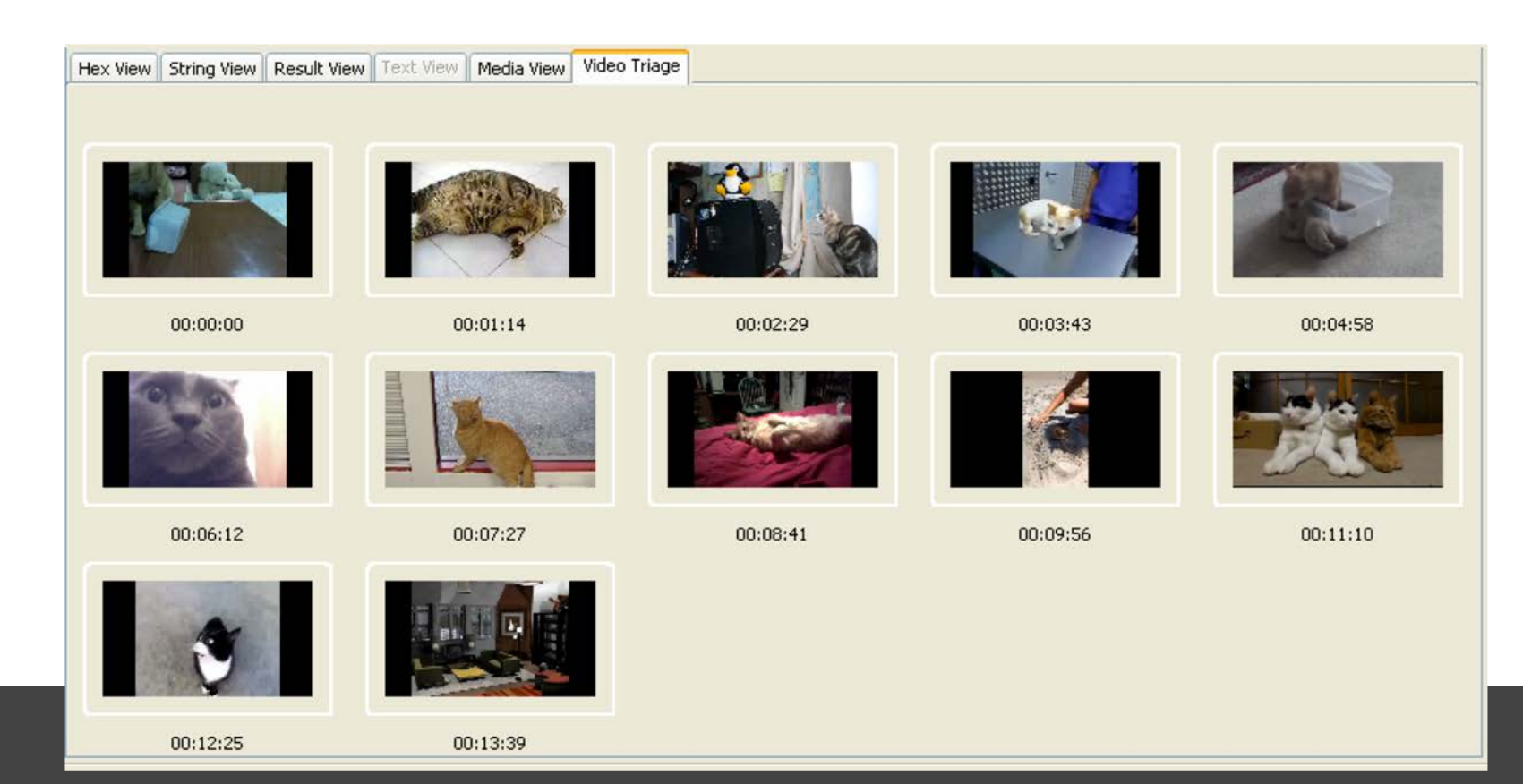

# Unique Features

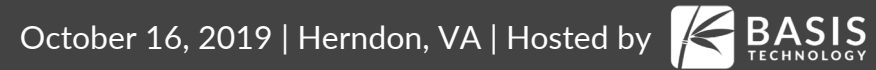

# **Triage**

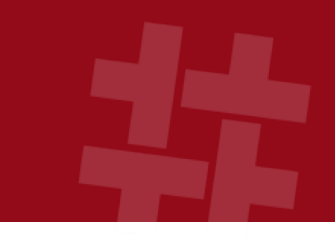

- User folders are analyzed first.
- Ingest filters allow you to focus on only certain file types and folders.
- A sparse VHD image can be created during analysis if you are reading from the raw device.
- Can run from USB or a booted OS.

# Multi-User Cases

- Examiners can collaborate on the same case at the same time.
- Central database, text index, and storage.
- Users can see each others tags and generate single reports on big cases.
- Automatically analyze media 24x7.

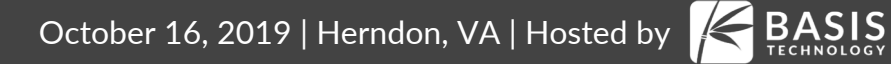

#### Multi-User Cases

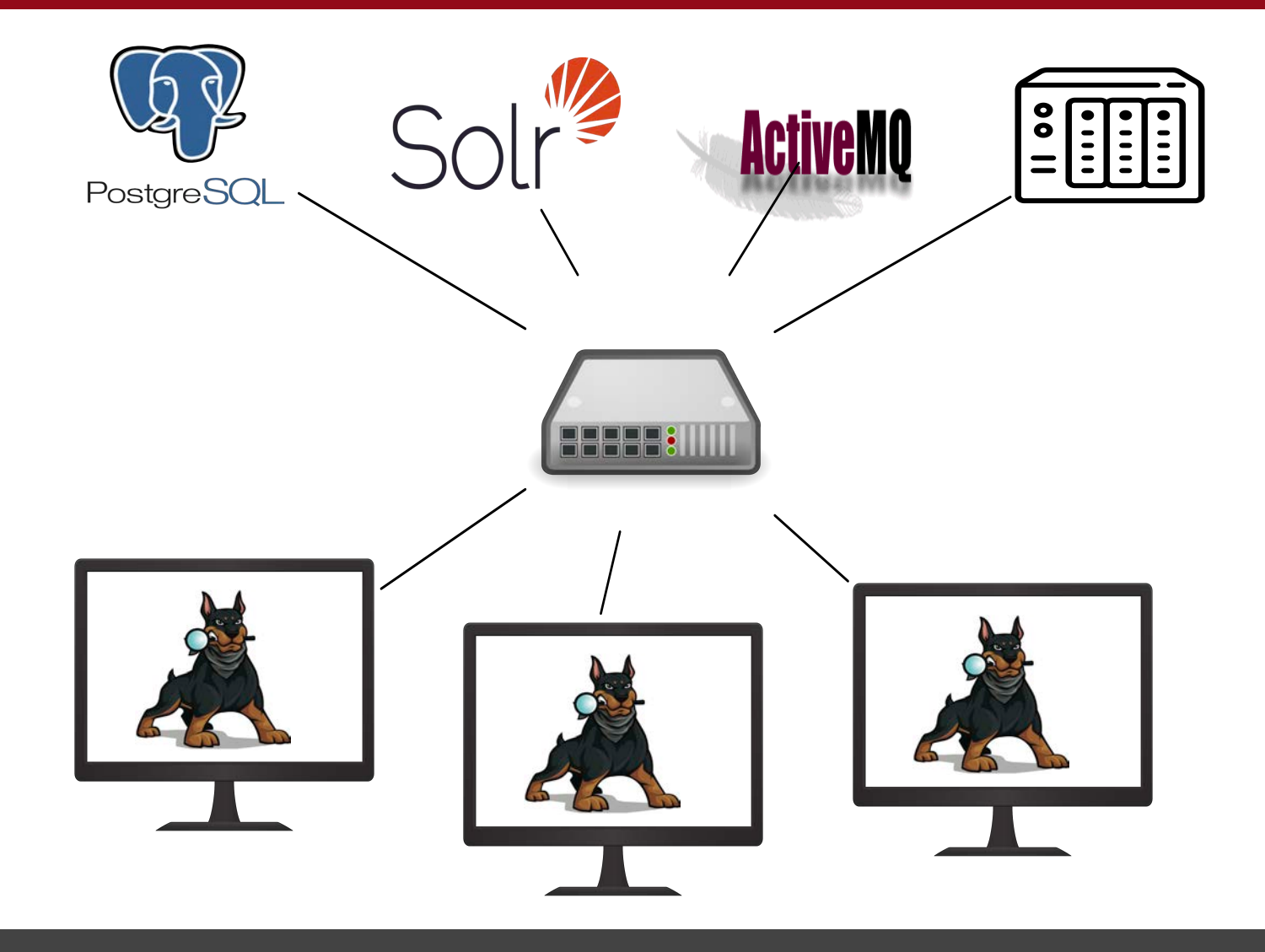

- The Central Repository database stores:
	- o When each MD5, email, etc. has been seen
	- o What files and attributes were tagged as notable
- You can make connections with past cases that had common files or phone numbers.
- When a previously notable item is seen again, it is automatically flagged.

# Past Case Correlation

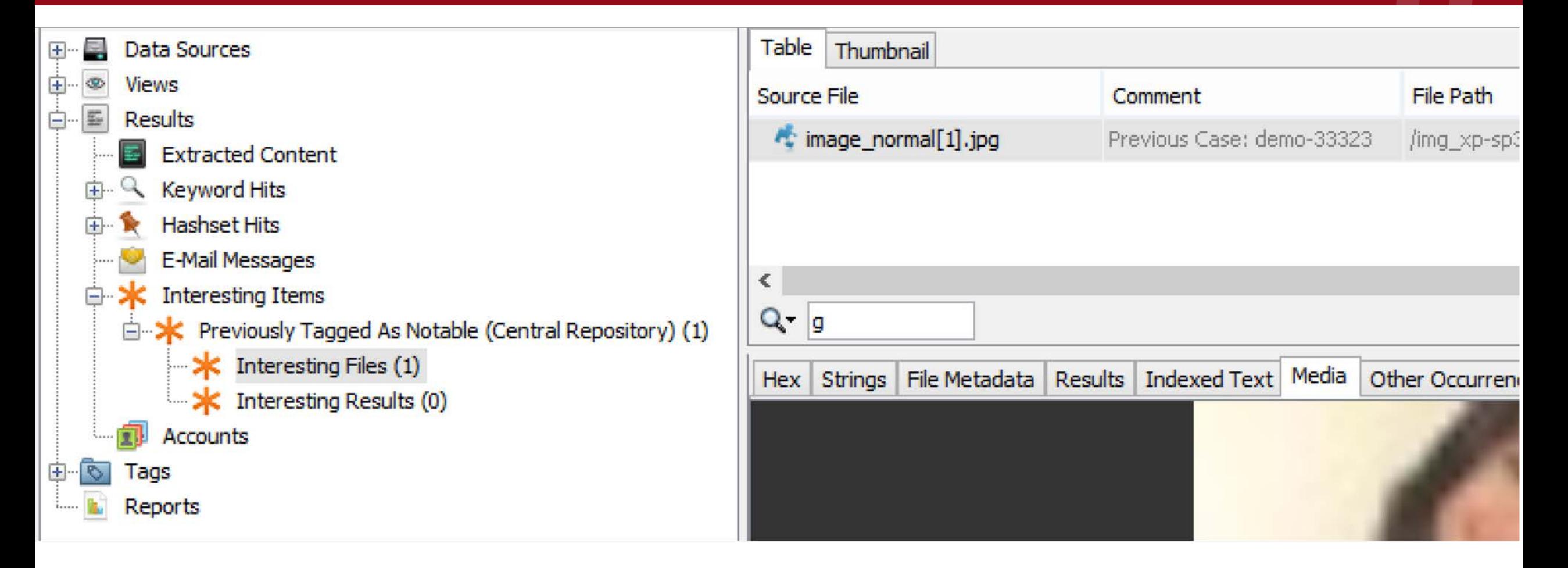

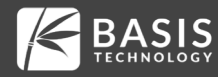

# Timeline

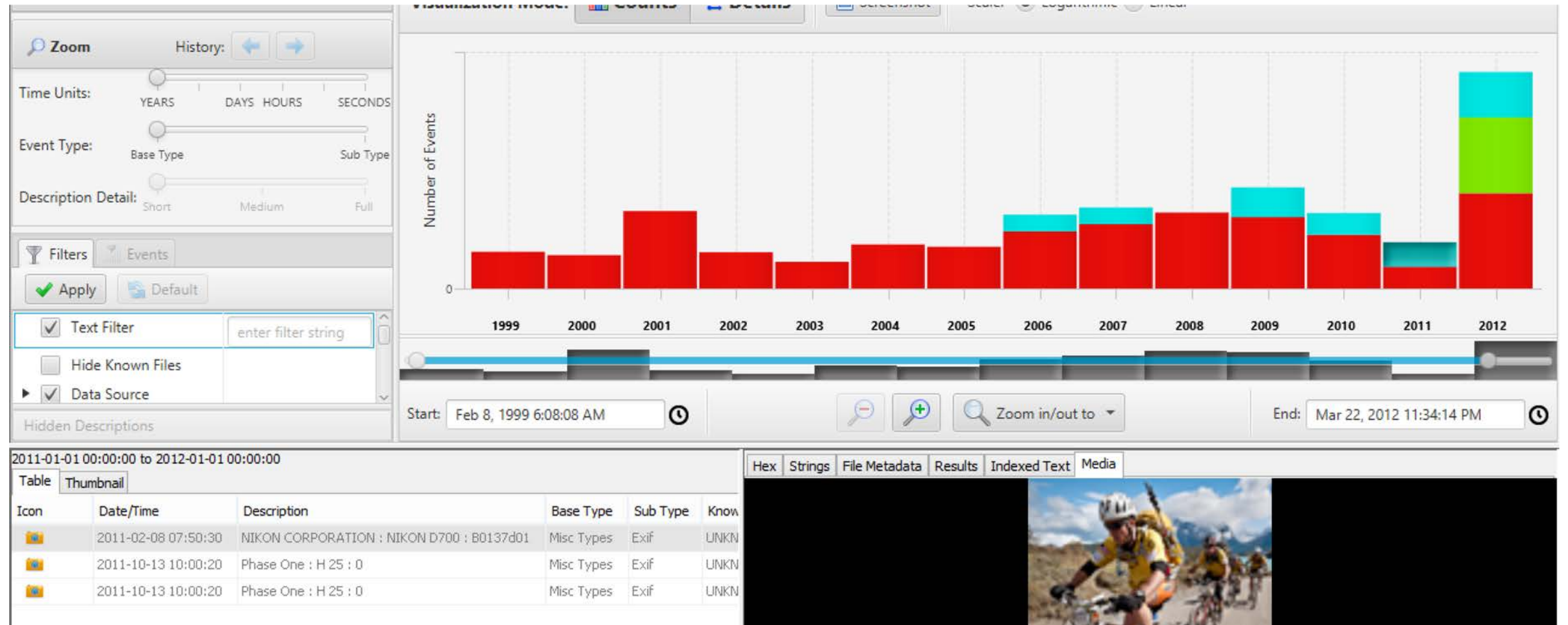

# Timeline

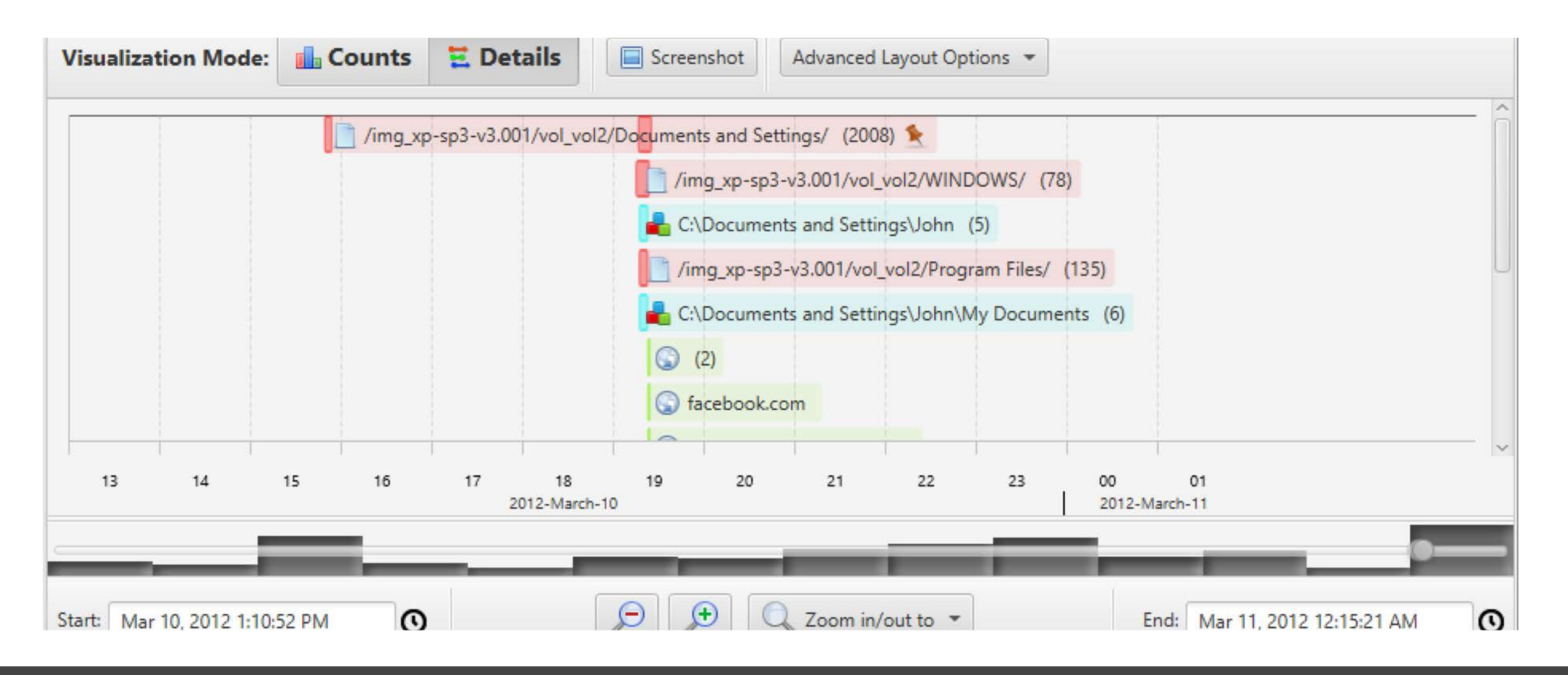

#### Image Gallery

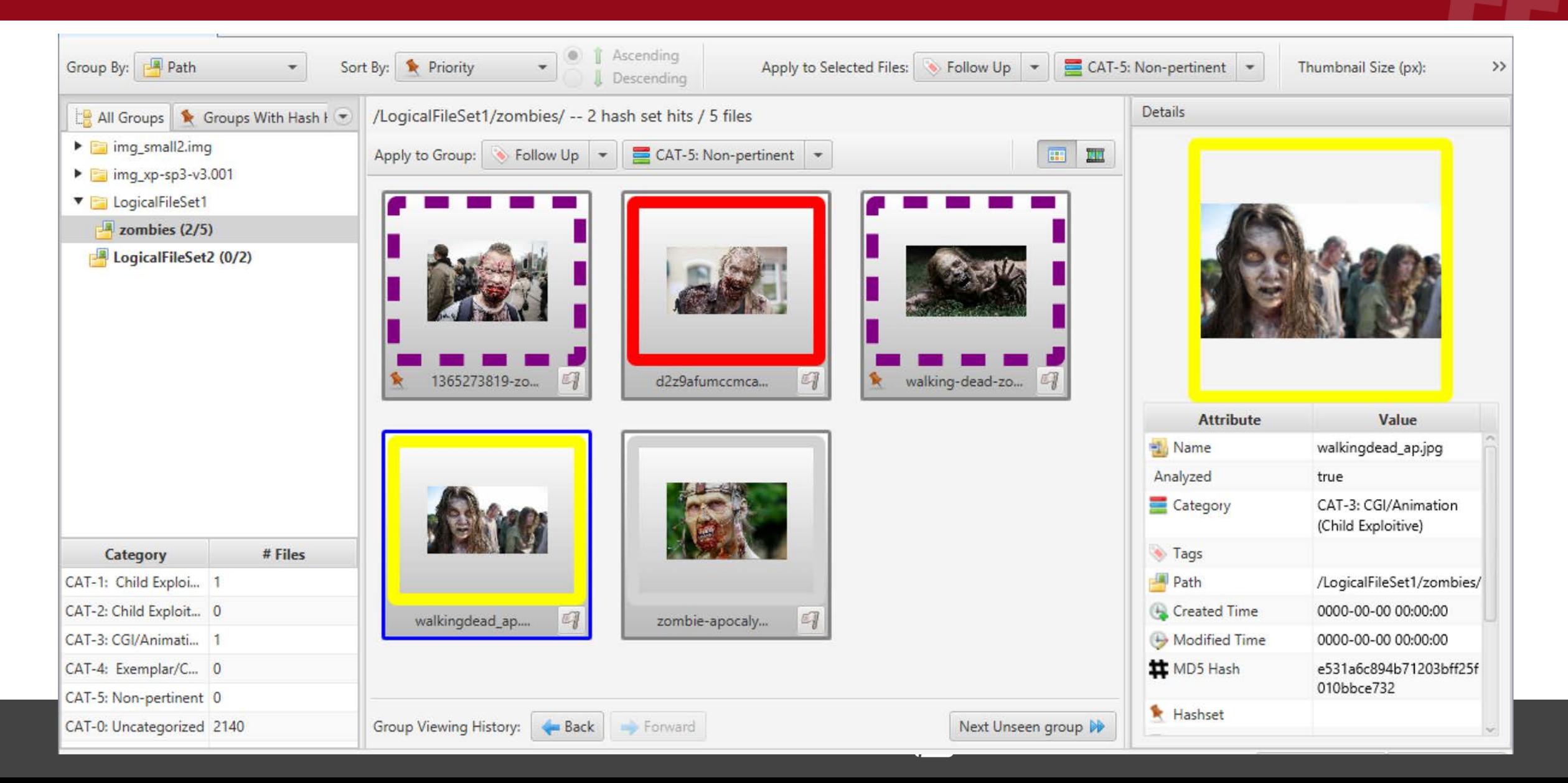

# Communications

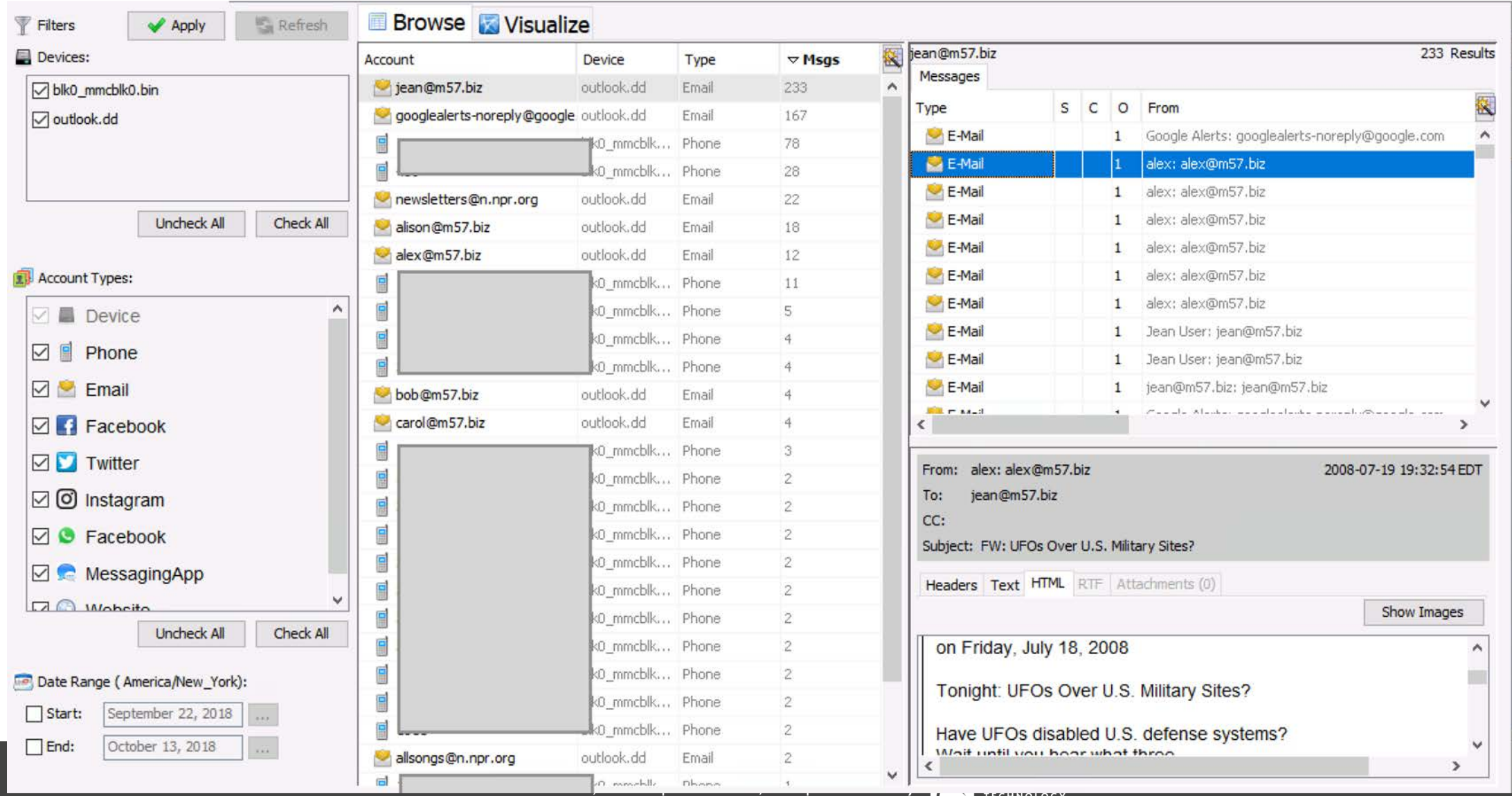

н төнне толсо

# Python Modules

- It's "easy" to write your own ingest modules in Python.
- Autopsy takes care of:
	- o Input Types: File systems, image formats, logical files, ZIP file contents, file carving, etc.
	- o User Interaction: interfaces, reports, etc.
- You just need to focus on finding the files and parsing them.
- We have tutorials and sample files to copy.

# What Can You Do?

#### ● To Learn More:

- o Attend the other sessions this afternoon
- o Attend a 1-day Training course
- o Try it out!
- Can try the standalone first:
	- o Use it for validation.

# Support

- Community:
	- o Email list
	- o Forum.sleuthkit.org
	- o Github Issues
- Basis Technology:
	- o Commercial support
	- o Access to engineers who can fix any issues.

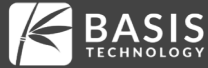

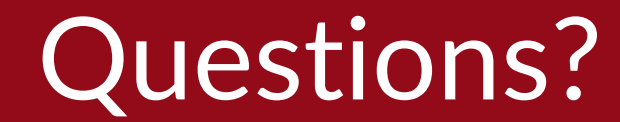

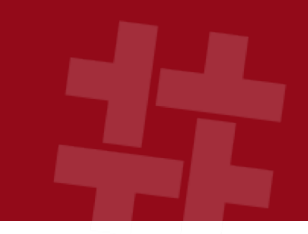

# brianc <at> basistech.com Connect on LinkedIn

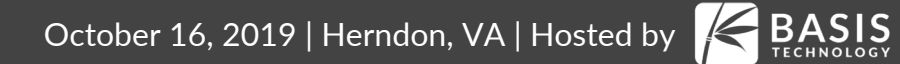